## **ATELIER MULTIMEDIA - saison 2023-2024**

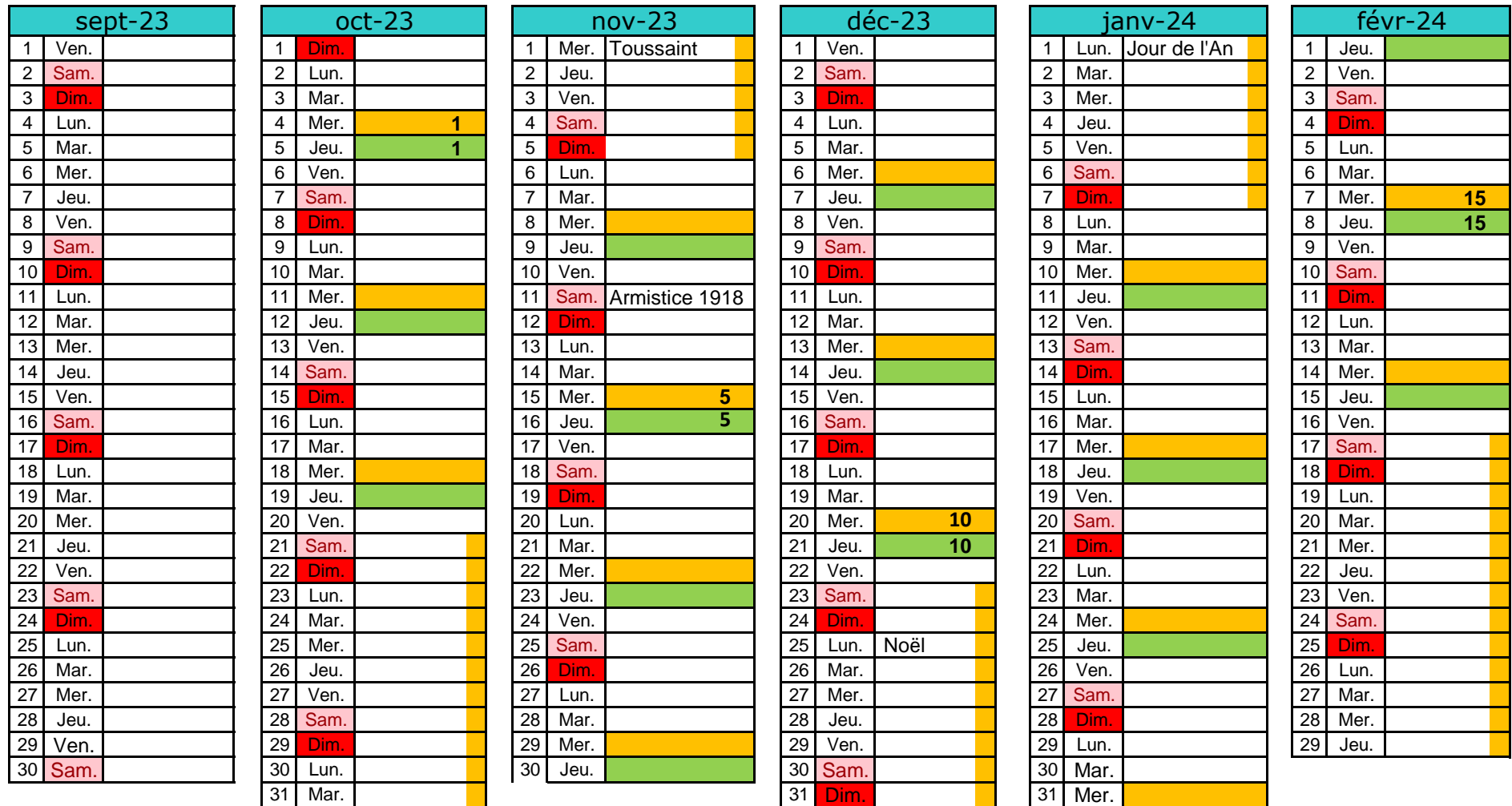

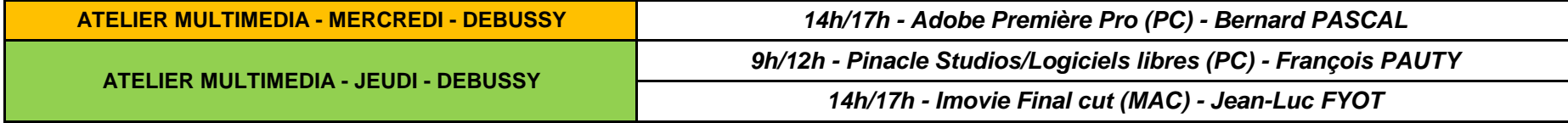

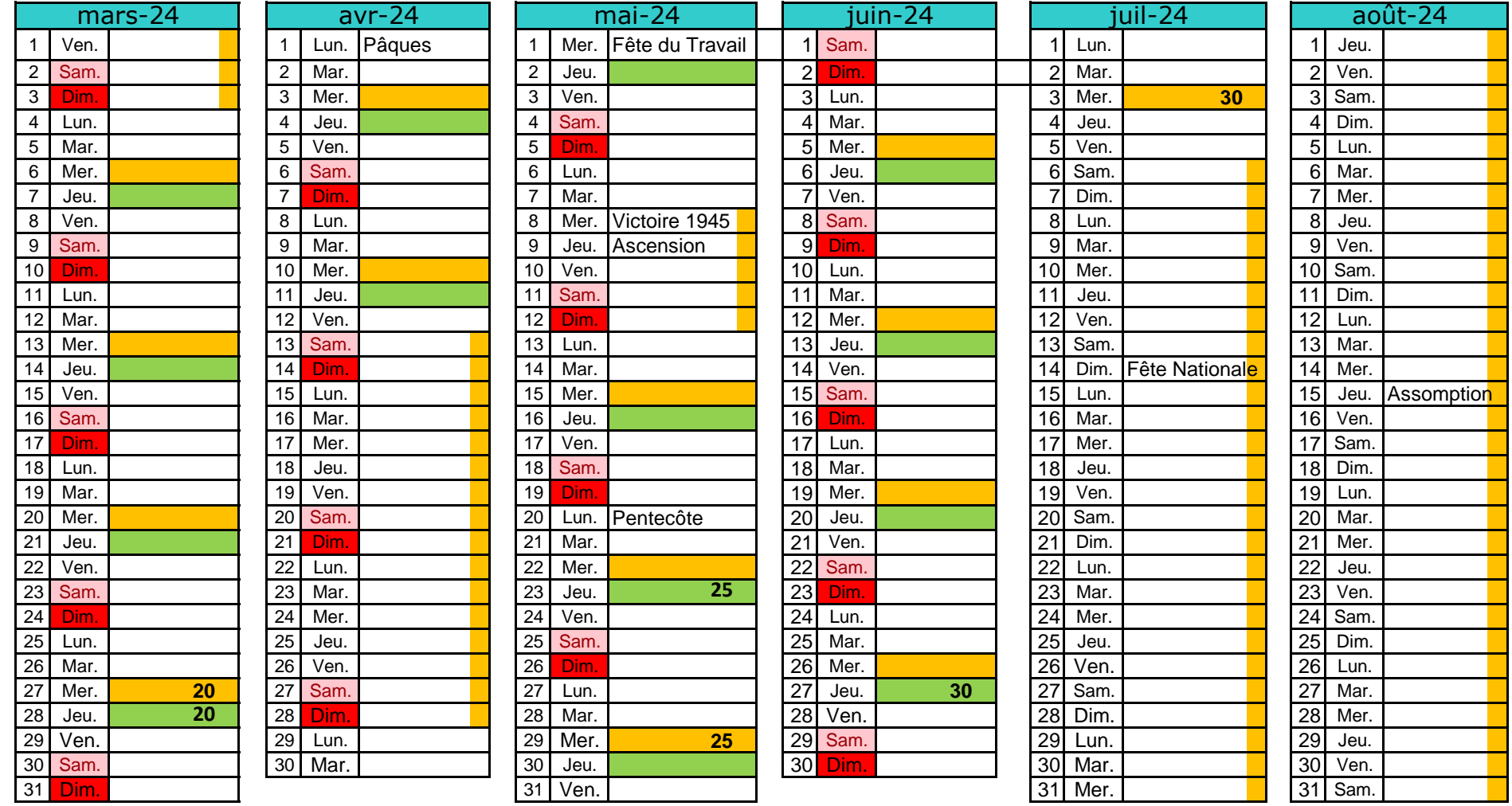

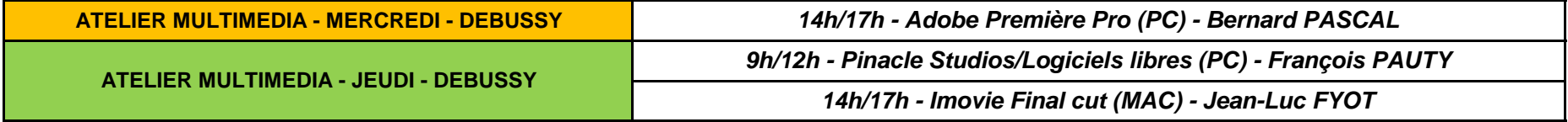